# CTC.PT CENTRO DE TERMINOLOGIAS

## *Clinical Terminologies Centre in Portugal*

www.ctcpt.net

*Uma vida em cada palavra*

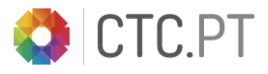

#### RF2 – *RELEASE FORMAT 2*

• RF2 passou a ser a *Standard release* desde julho 2011

• Atualmente os ficheiros RF1 já derivam dos ficheiros RF2

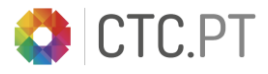

#### RF2 – *RELEASE FORMAT 2*

# **No RF2 está padronizado:**

- **•** Tipo de dados
- Atributos usados e seu significado
- **Tipo de ficheiros e sua nomenclatura**

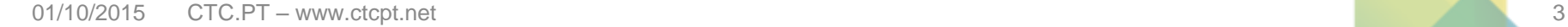

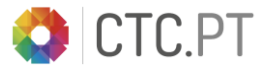

#### FICHEIROS *CORE* RF2

#### Ficheiros de conceitos - *Concept*

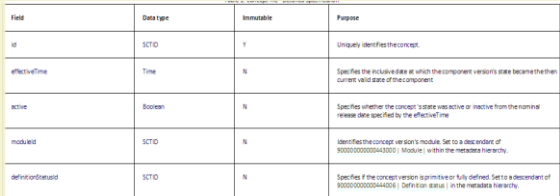

#### Ficheiros de relações *– Relationship*

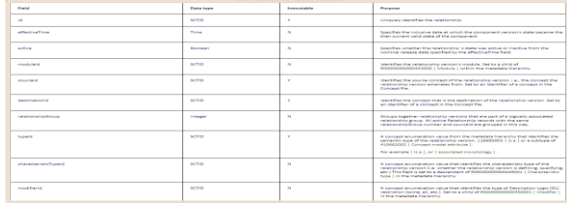

#### Ficheiros de descrições *– Description*

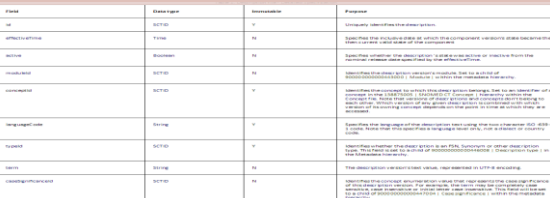

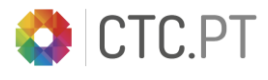

# IDENTIFICAÇÃO DOS COMPONENTES

Todos os componentes do RF2 têm:

*Id* Ø.

Identificador do componente;

#### *Effective Time*

Tempo em que a versão do componente "x" suplantou a sua versão anterior;

#### *Active*

Caso o componente esteja "ativo" (disponível) para uso;

#### *ModuleID*

Identifica módulo da versão de extensão (suporta o desenvolvimento das ramificações)

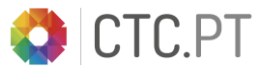

# RF2 – FICHEIROS INCLUÍDOS

# **RF2**

- *Concept*
- *Description*
- *Relationship*
- *Identifier*
- *Refset*

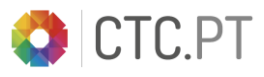

# RF2 – Exemplo

 $\times$ 

.q

#### **Folders in WinZip File**

- [SnomedCT\_RF2Release\_US1000124\_20150901.zip]
- SnomedCT RF2Release US1000124 20150901
	- Delta
		- Documentation
	- Full
	- Resources
	- Snapshot
		- Refset
			- Content Language Map Metadata Terminology

Name sct2\_TextDefinition\_Snapshot-en\_US1000124\_20150901.txt sct2\_StatedRelationship\_Snapshot\_US1000124\_20150901.txt sct2\_Relationship\_Snapshot\_US1000124\_20150901.txt sct2\_Identifier\_Snapshot\_US1000124\_20150901.txt sct2\_Description\_Snapshot-en\_US1000124\_20150901.txt sct2\_Concept\_Snapshot\_US1000124\_20150901.txt

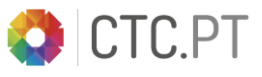

## TIPOS DE *RELEASE* DO RF2

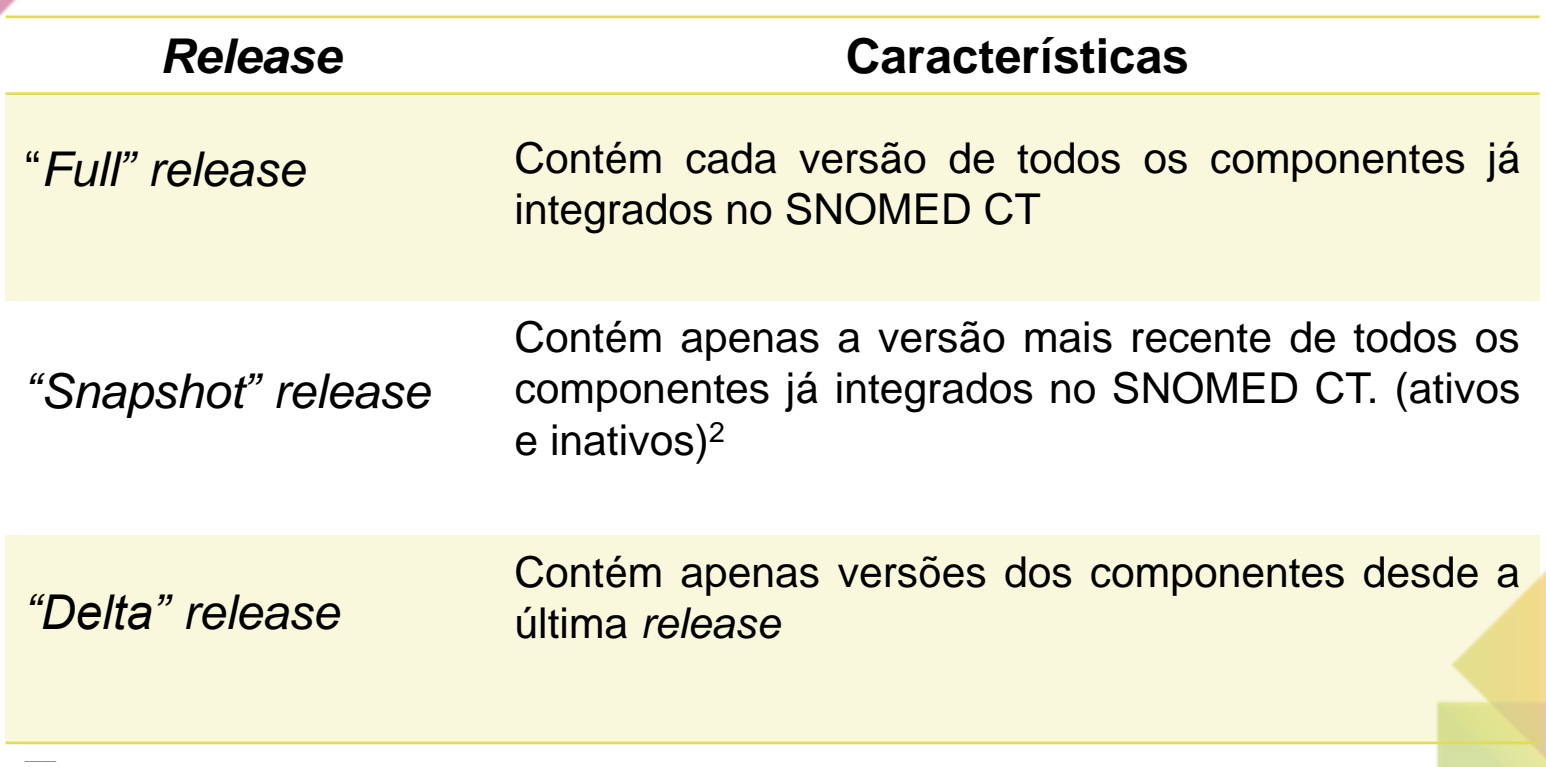

<sup>2</sup>Um único *snapshot* fornece acesso a uma única versão, o que é similar à vista fornecida pela RF1

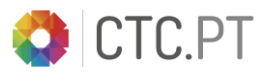

### ESCOLHA DE *RELEASES*

A escolha a fazer será entre os ficheiros *Snapshot* (atuais) e os ficheiros *Full* (atuais), dependendo das necessidades:

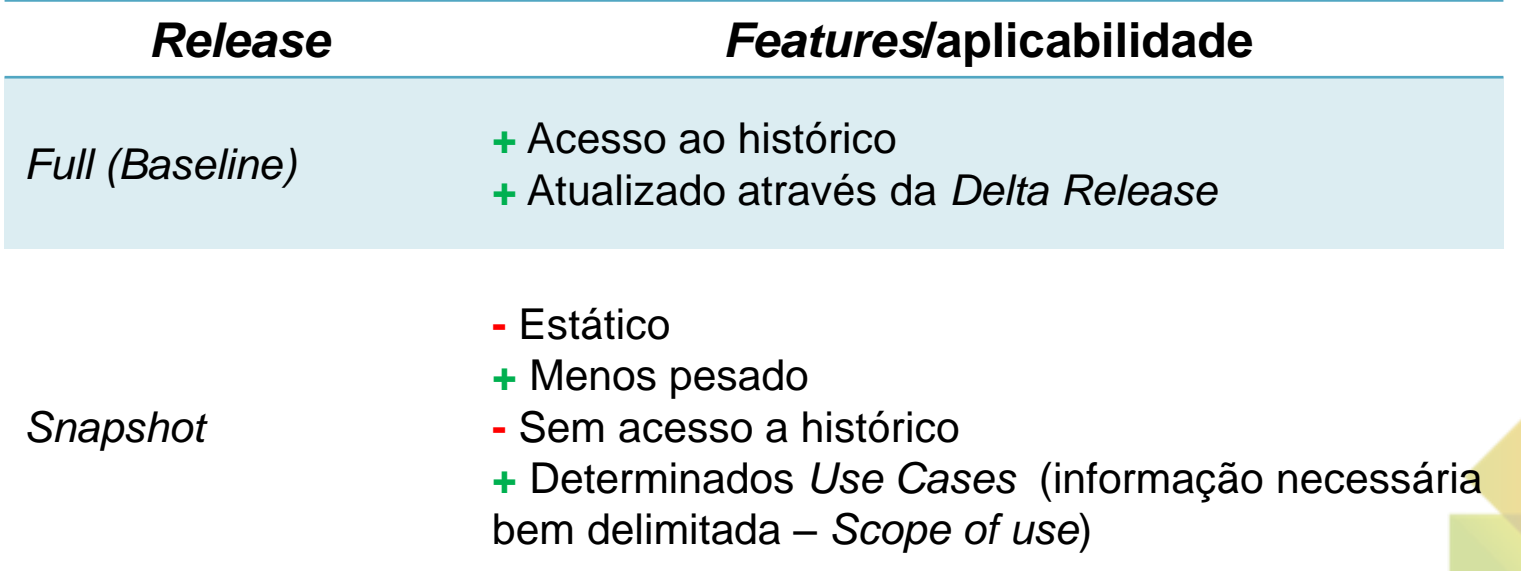

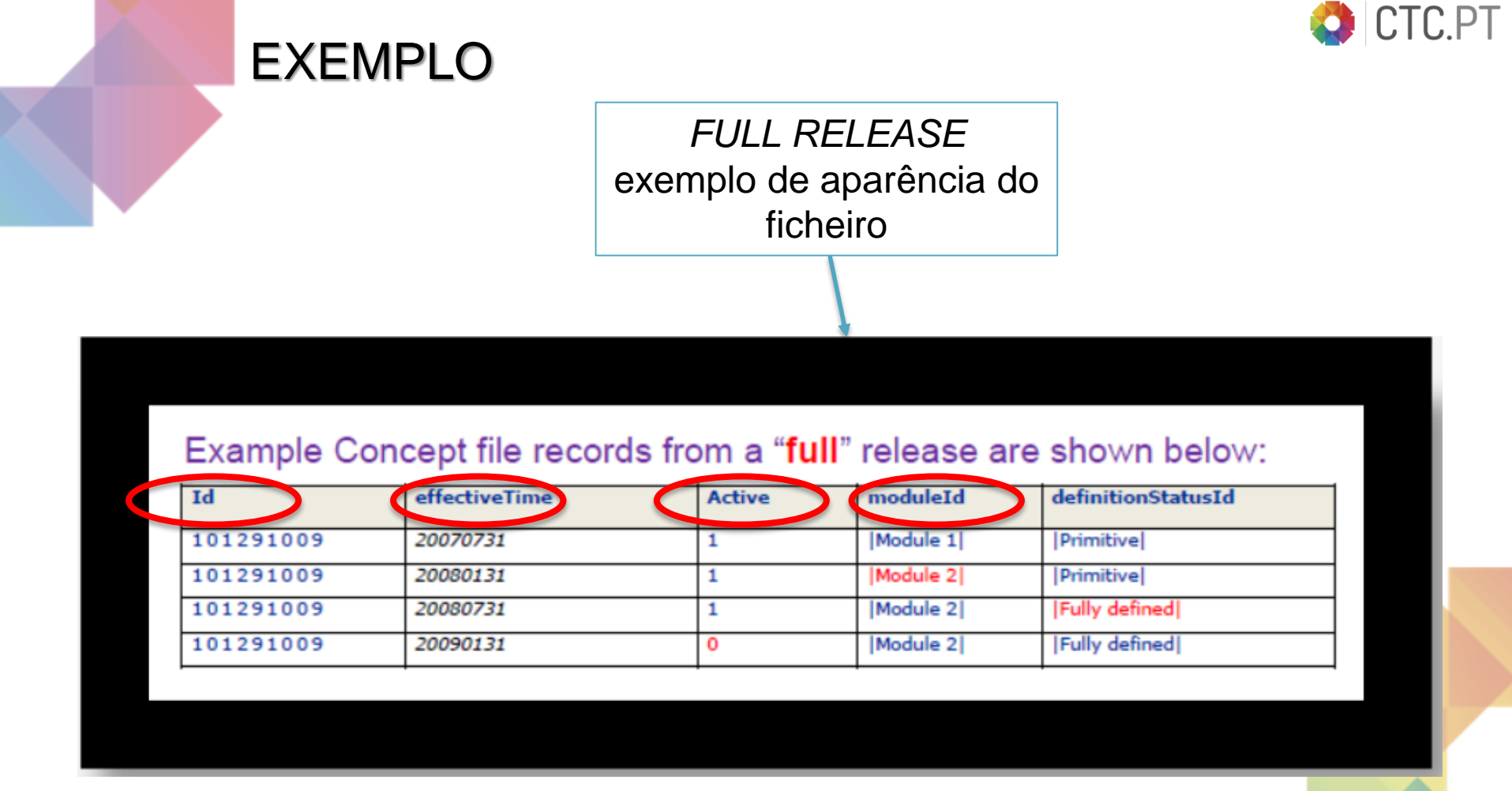

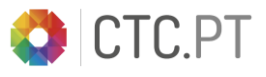

# RF2 - *PREFERED TERMS*

A edição RF2 não identifica um "*Prefered Term*" por cada conceito  $\bullet$ 

- A edição RF2 apenas identifica as descrições para "*Fully Specified Name*" e Sinónimos
- A descrição de sinónimo pode ser posteriormente refinada para "*Prefered Term*" ou Sinónimo dentro de um *Refset* de linguagem
- **É necessário combinar informação de um** *Reference Set* **de Linguagem com a informação das tabelas** *core* **do SNOMED CT**

1. Mecanismo de extensibilidade

A estrutura da informação em *RefSets* serve de base para o mecanismo de extensibilidade da RF2.

- **Permite que os** *owners* das extensões **possam construir conteúdos** no SNOMED CT;
- Possibilita ainda que a RF2 suporte  $\bullet$ requisitos de mudança/ alterações.

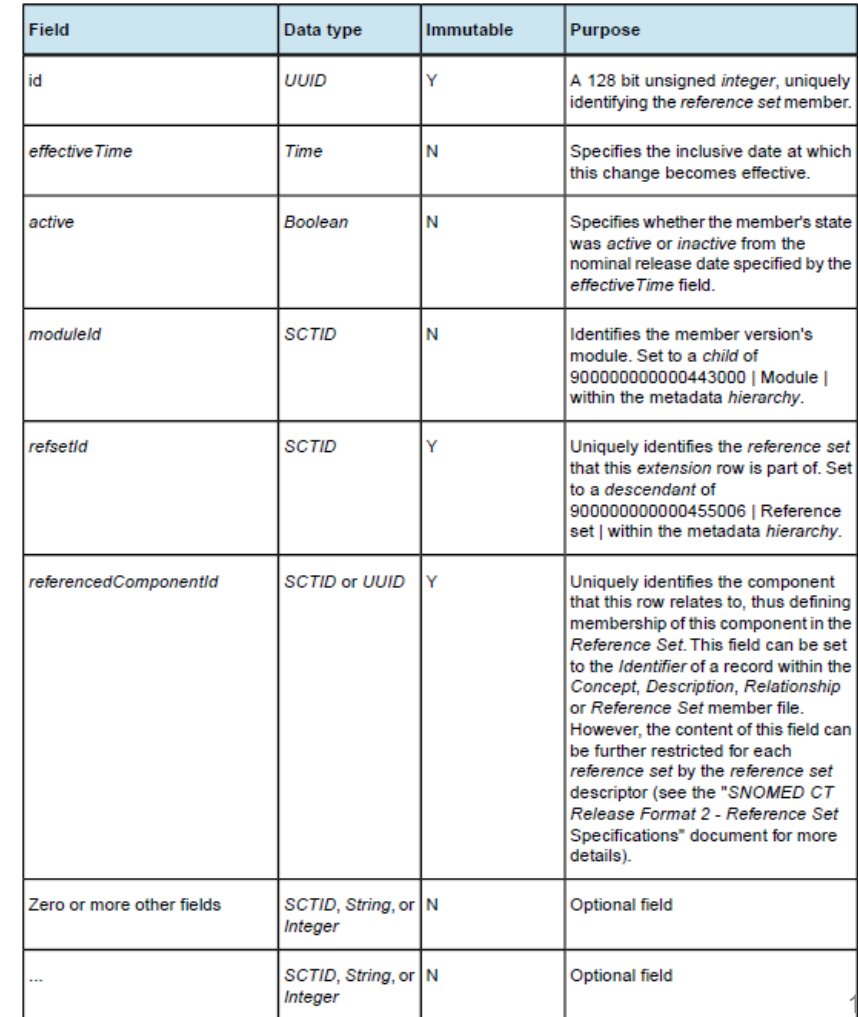

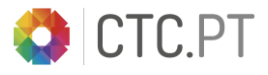

#### 2. Mecanismo de Histórico (*Log*)

O *effectiveTime* e o campo *active*, permitem a rastreabilidade de cada componente. A RF2 fornece todo o histórico, desde a primeira *release* do RF1 (formato prévio de distribuição do SNOMED CT).

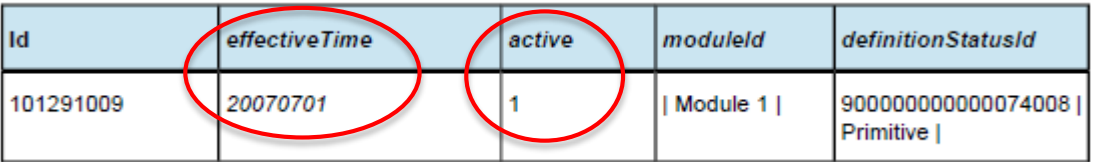

Fig. 2 – Exemplo do mecanismo de histórico no Ficheiro de Conceitos (*ConceptFile*) - adição de conceito

Fonte: *Technical Implementation Guide* – IHTSDO

#### 3. Campo de *Status* "*Active*"

*True* (1) *False* (0)

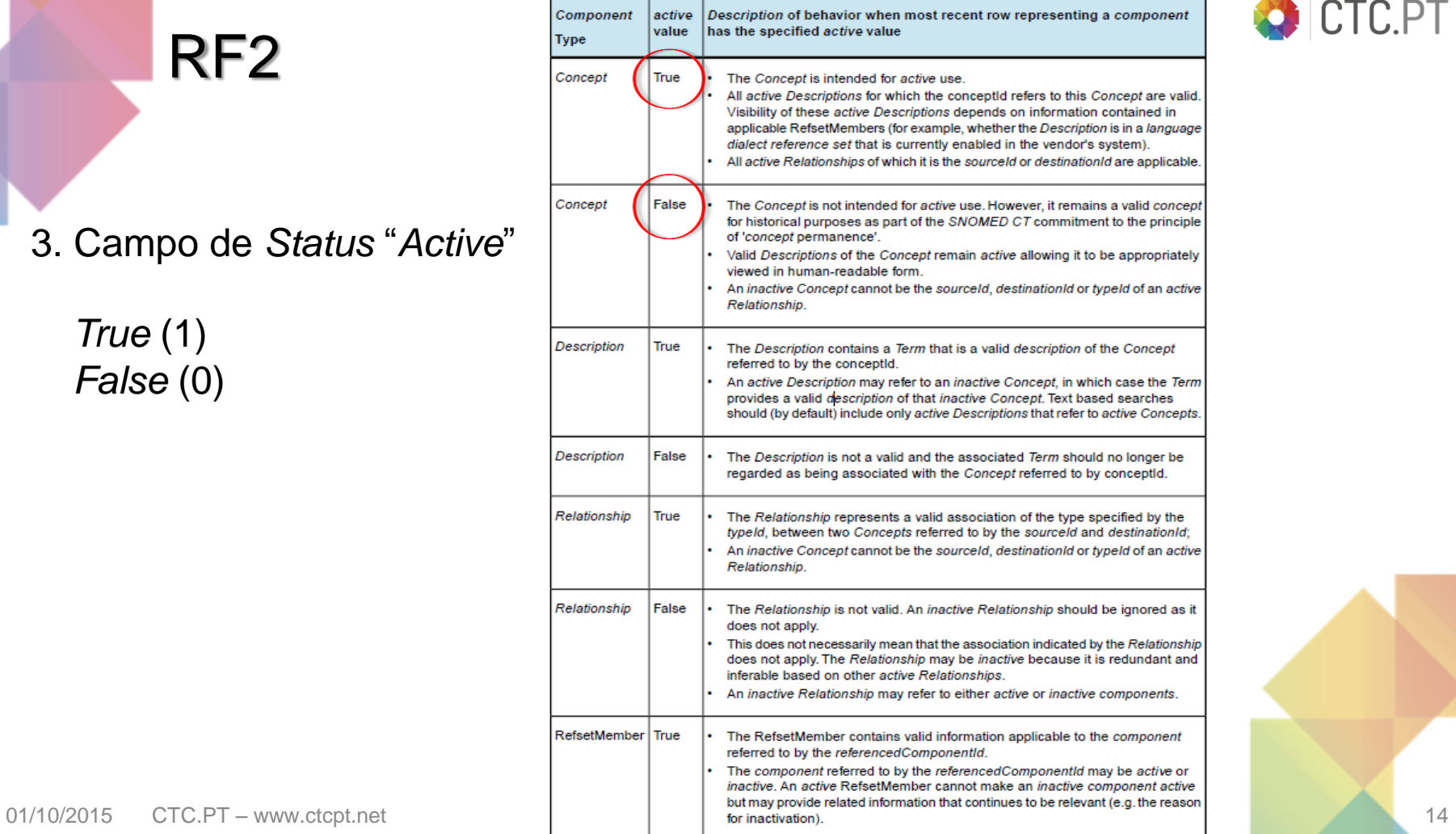

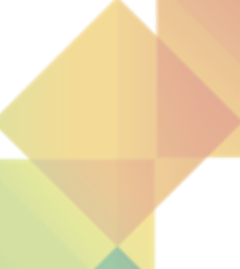

CTC.PT

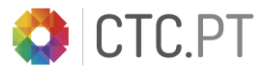

4. Introdução do conceito de *ModuleId*

O campo *moduleId*, atribuído a cada componente ajuda na identificação da origem do conteúdo e as suas dependências dentro de uma *release.* 

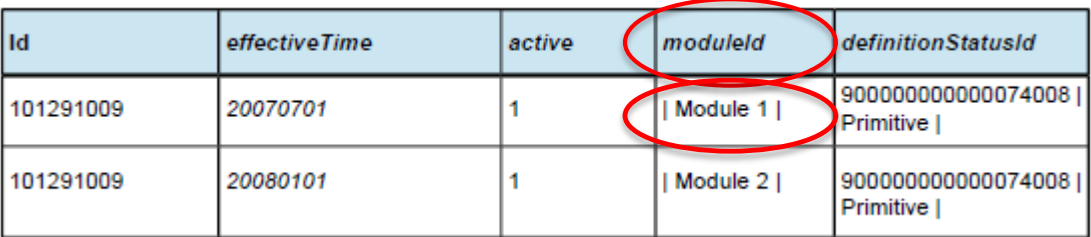

Fig.4 *ModuleId field*

Fonte: *Technical Implementation Guide* – IHTSDO

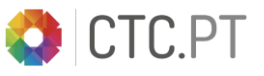

# RELAÇÃO ENTRE FICHEIROS

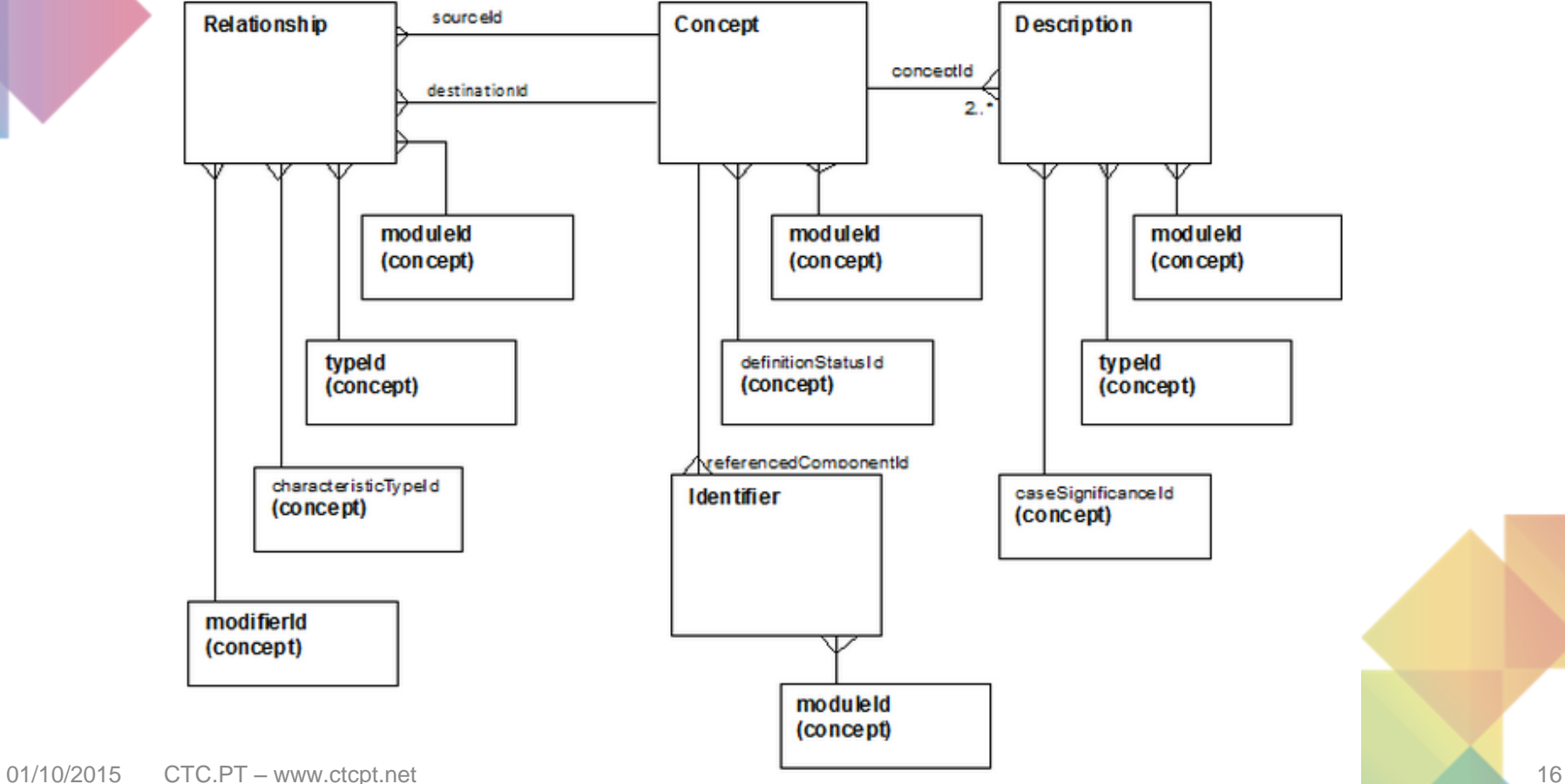

# SINOPSE

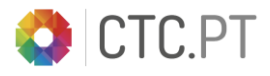

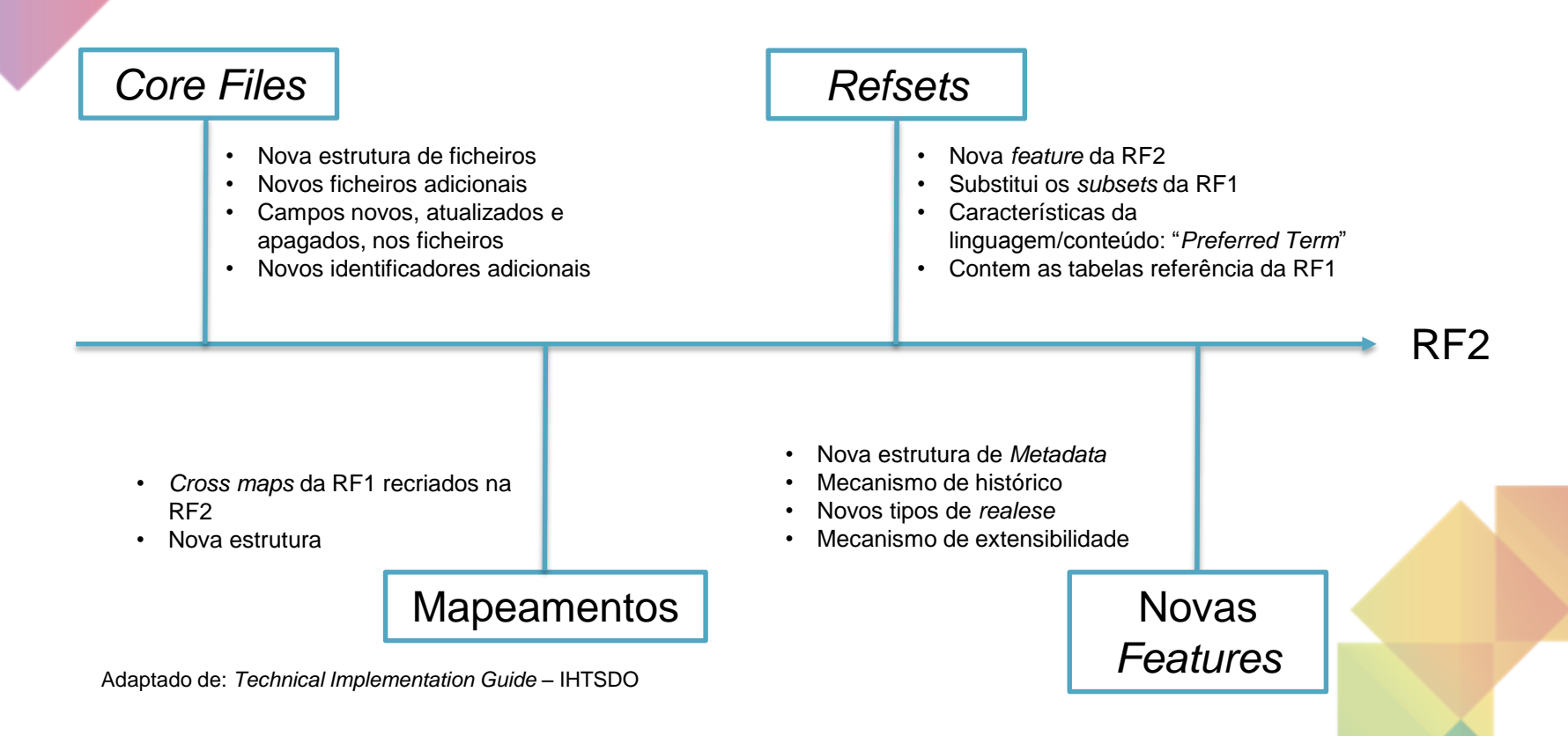

#### RECURSOS PARA CONSULTA

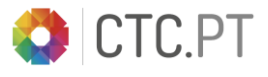

- *[SNOMED CT Release](http://ihtsdo.org/fileadmin/user_upload/doc/download/doc_RF2ValueProposition_Current-en-US_INT_20130321.pdf?ok) Format 2 Value Proposition*
- *[IHTSDO RF2 Conversion](http://ihtsdo.org/fileadmin/user_upload/doc/download/doc_RF2_Conversion_Tool_User_Guide_INT_20130131.pdf) Tool User Guide*
- *[Technical Implementation](http://ihtsdo.org/fileadmin/user_upload/doc/download/doc_TechnicalImplementationGuide_Current-en-US_INT_20150131.pdf?ok) Guide*
- IHTSDO Customer Support [info@ihtsdo.org](mailto:info@ihtsdo.org)